$,$  tushu007.com

## <<Illustrator电脑美术基础与>>

书名:<<Illustrator电脑美术基础与实用案例>>

- 13 ISBN 9787302165835
- 10 ISBN 7302165831

出版时间:2008-1

页数:361

字数:562000

extended by PDF and the PDF

http://www.tushu007.com

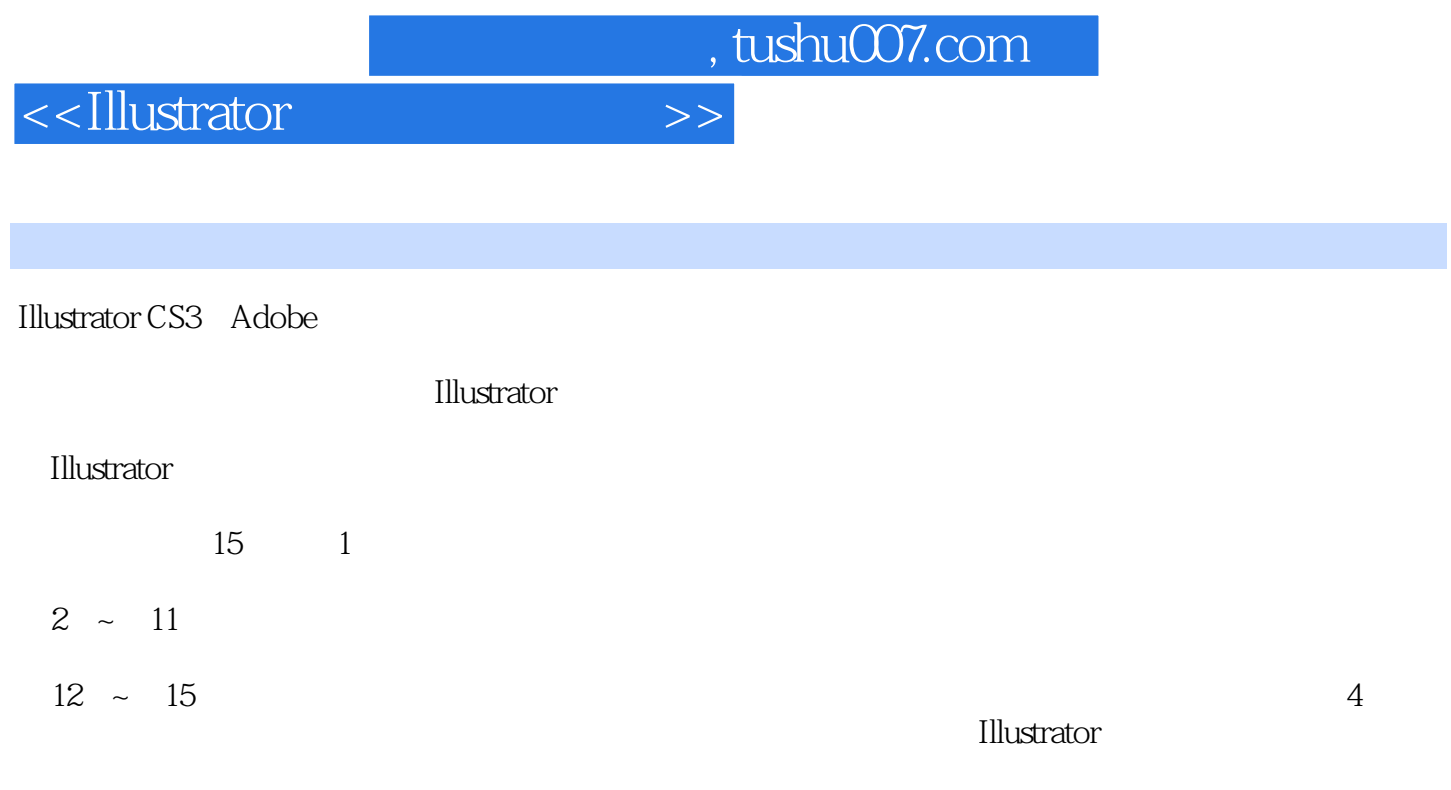

a Illustrator and Illustrator Illustrator and  $\mu$ 

, tushu007.com

## <<Illustrator电脑美术基础与>>

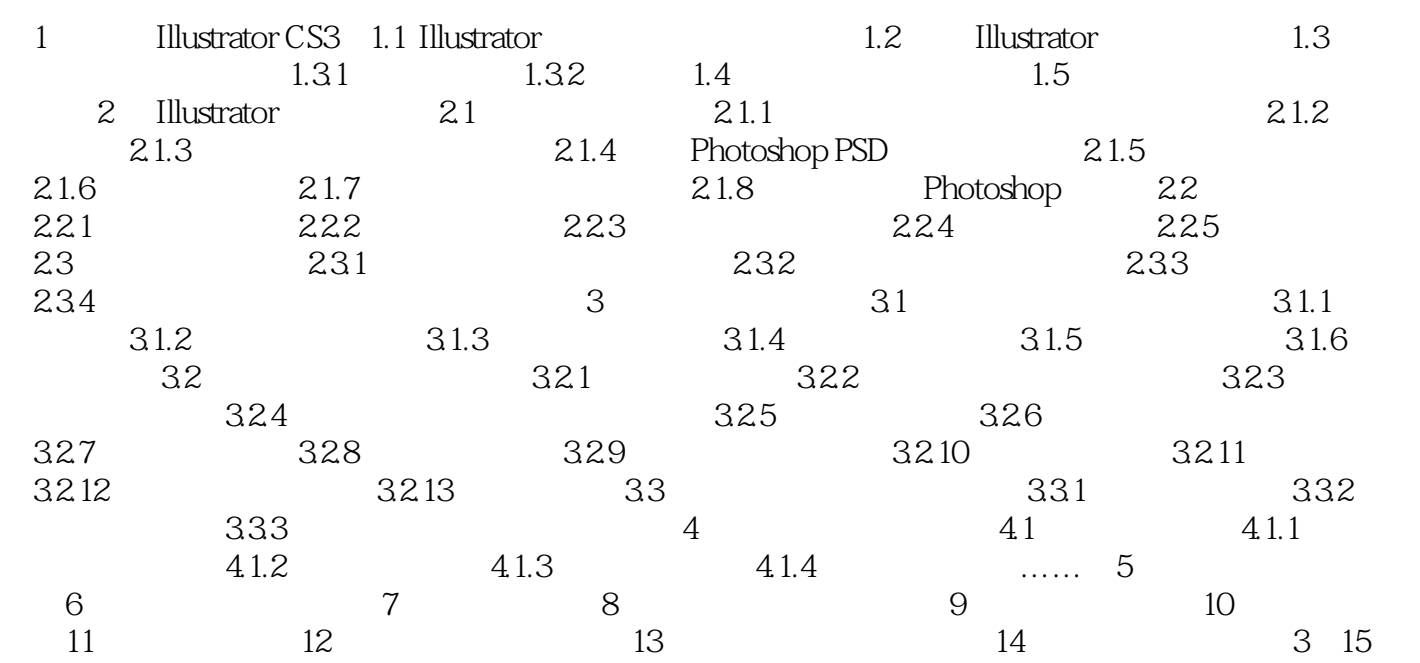

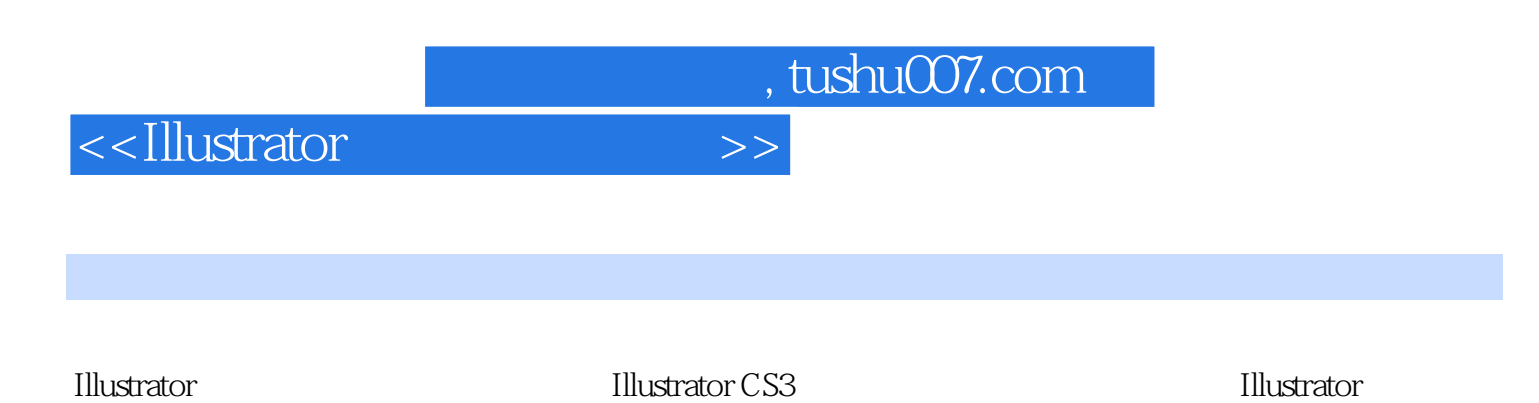

Illustrator

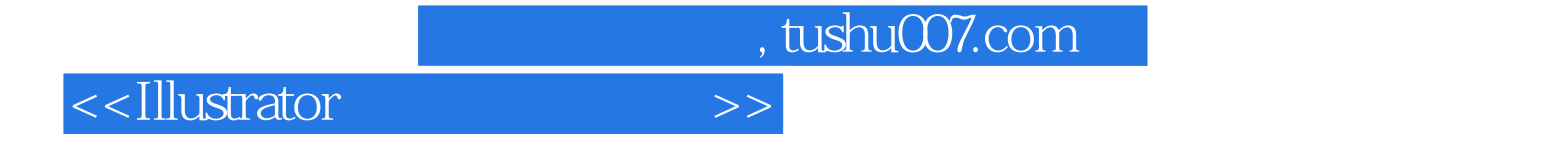

本站所提供下载的PDF图书仅提供预览和简介,请支持正版图书。

更多资源请访问:http://www.tushu007.com